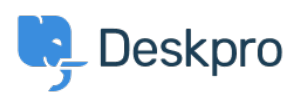

[Knowledge base](https://support.deskpro.com/it/kb) > [Using Deskpro](https://support.deskpro.com/it/kb/using-deskpro) > [How does Deskpro determine the sender of an email?](https://support.deskpro.com/it/kb/articles/how-does-deskpro-determine-the-sender-of-an-email-1)

How does Deskpro determine the sender of an email? Manu Marquez - 2023-08-30 - [Commenti \(0\)](#page--1-0) - [Using Deskpro](https://support.deskpro.com/it/kb/using-deskpro)

Deskpro looks at the *From:* header of an email to determine the sender.

Some systems may forward email and change the *From:* header, expecting you to rely on the *Reply-to:* header to determine the sender. This behavior may cause Deskpro to assign unexpected users to tickets. The solution is to make sure the forwarding system is sending correct headers.